## ANLAGE 9 ZUR DIENSTVEREINBARUNG ÜBER DIE SOFTWAREANWEN-DUNG VOM 01.04.2013, STAND 13.06.2018

hier: KASAIA (Stellenbeschreibung) der Picture GmbH

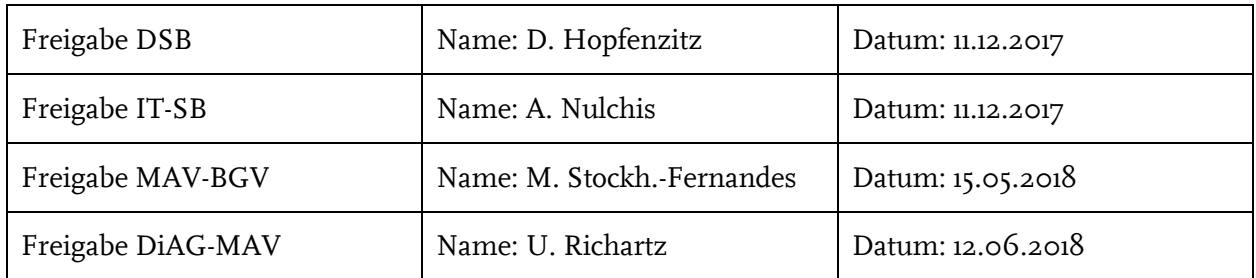

#### Stammdaten

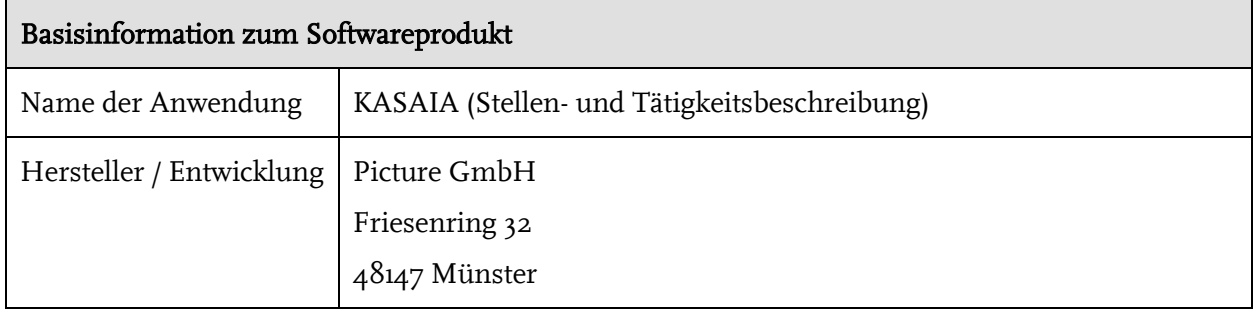

### Zweckbindung

#### Ziele und Nutzung der Software

Kurzvorstellung der Software: Was kann/leistet die Software? Welchen Umfang haben die Fälle/die Daten, die mit dieser Software bearbeitet werden?

Die Software KASAIA unterstützt den Stelleninhaber\* wie Bearbeiter bei der Erstellung von Stellenund Tätigkeitsbeschreibungen. Der bisherige Prozess lief über Word-Vordrucke und Mail-Versand über Outlook. Um sowohl dem Stelleninhaber, wie dem Bearbeiter den Aufwand für die Erstellung und Abstimmung untereinander zu minimieren und zu vereinfachen, wurde die Software KASAIA entwickelt.

Fall 1:Warum wird eine bisherige Software abgelöst?

----

Fall 2:Warum wird die Software neu eingeführt?

Bisher wurde keine Software eingesetzt. KASAIA soll das gesamte Verfahren von der Erstellung bis zur finalen Abstimmung vereinfachen. Ein Arbeiten an ein und der gleichen Version wird über KASAIA sichergestellt und somit erheblicher Abstimmungs- und Dokumentationsaufwand minimiert.

\_\_\_\_\_\_\_\_\_\_\_\_\_\_\_\_\_\_\_\_\_\_\_\_\_\_\_\_\_\_\_\_\_\_\_\_\_\_\_\_\_\_\_\_\_\_

<sup>\*</sup> Aus Gründen der besseren Lesbarkeit wird folgend die männliche Form verwendet.

Welche bisherigen Arbeitsabläufe werden durch die Einführung einer neuen Software abgebildet, wie werden diese ggf. verändert? Welche Prozesse werden automatisiert?

Bisher wurden die Stellenbeschreibungen inkl. Antrag zur Bewertung schriftlich und in Papierform in der Abt. 610 eingereicht. Bei Anpassung einer Stellen- und Tätigkeitsbeschreibung, wurde dies per Mail zwischen Stelleninhaber und Bearbeiter durchgeführt. Die Beschreibung der Tätigkeiten und den prozentualen Bearbeitungsanteilen wurden strukturiert in einer Word-Vorlage aufgenommen. Sowohl die Word-Vorlage wie auch die Abstimmung zwischen dem Stelleninhaber wie dem Bearbeiter kann lückenlos über die Software KASAIA erfolgen (siehe Anhang: prozessuale Darstellung).

Welche Rationalisierungseffekte sind ggf. angestrebt bzw. zu erwarten, welche Folgen ergeben sich für das BGV-Stellentableau und ggf. betroffene Mitarbeiter?

Da die bisher eingereichten Stellen- und Tätigkeitsbeschreibungen selten angepasst wurden, sondern vielmehr in der Durchführung der Stellenbewertung auf einzelne Tätigkeiten eingegangen wurde, ist eine Rationalisierung von Stellen weder angestrebt noch zu erwarten.

Für wen wird die neue Software zur Verfügung gestellt? Wer testet, wer ist Pilot, wie sieht der Rolloutplan zeitlich aus?

Die Software KASAIA wird von der Gr. 616 sowie dem Stelleninhaber und ggf. Vorgesetzten, der die Erstellung der Stellen- und Tätigkeitsbeschreibung und/oder Bewertung der Stelle beantragt, genutzt. Getestet wurde KASAIA von den Mitarbeitern der Gr. 616. Sobald das Produkt ausgerollt wird, muss analysiert werden, welche Antragsteller die Rolle des ,Piloten' übernehmen können. Eine Abstimmung mit dem jeweiligen Vorgesetzten ist vorgesehen. Nach Abschluss der Pilotphase werden Antragsteller sowie Bearbeiter zur Anwenderfreundlichkeit und Verbesserung des Produktes befragt. Die Fa. Picture wird die Anpassungen zur Optimierung der Software KASAIA vornehmen.

Welche Folgen hat die Einführung der neuen Software für die Anwender und für die Mitarbeiter der IT-Abteilung, inwiefern verändert sich der Arbeitsanfall? Wie wird ein etwaiger Arbeits-Mehranfall in der Einführungsphase in der Anwendungs-Abteilung und in der IT-Abteilung gepuffert?

Da die Software von der Fa. Picture gehostet wird, gibt es in der IT-Abteilung des BGVs keine Berührungspunkte oder einen Mehraufwand. Der Aufwand in der Gr. 616 wird kurzfristige erhöht (bringt jede neue Software mit sich), langfristig führt es aber zu einer Arbeitserleichterung.

Was geschieht mit den Daten des Altsystems? (Stw.: Migration, Sicherungskopie, Löschung. Wann werden Mitarbeiter und/oder Bearbeiter bezogene Daten außer Betrieb gehender Systeme gelöscht?)

----

.

Durch den Einsatz der Software sollen folgende Punkte erreicht werden:

(Kommentar: es empfiehlt sich, im Folgenden zunächst die Kernmodule/-prozesse der Software vorzustellen, anschließend folgen einige Pflichtfelder)

Hinweis: siehe auch prozessuale Darstellung in der Anlage

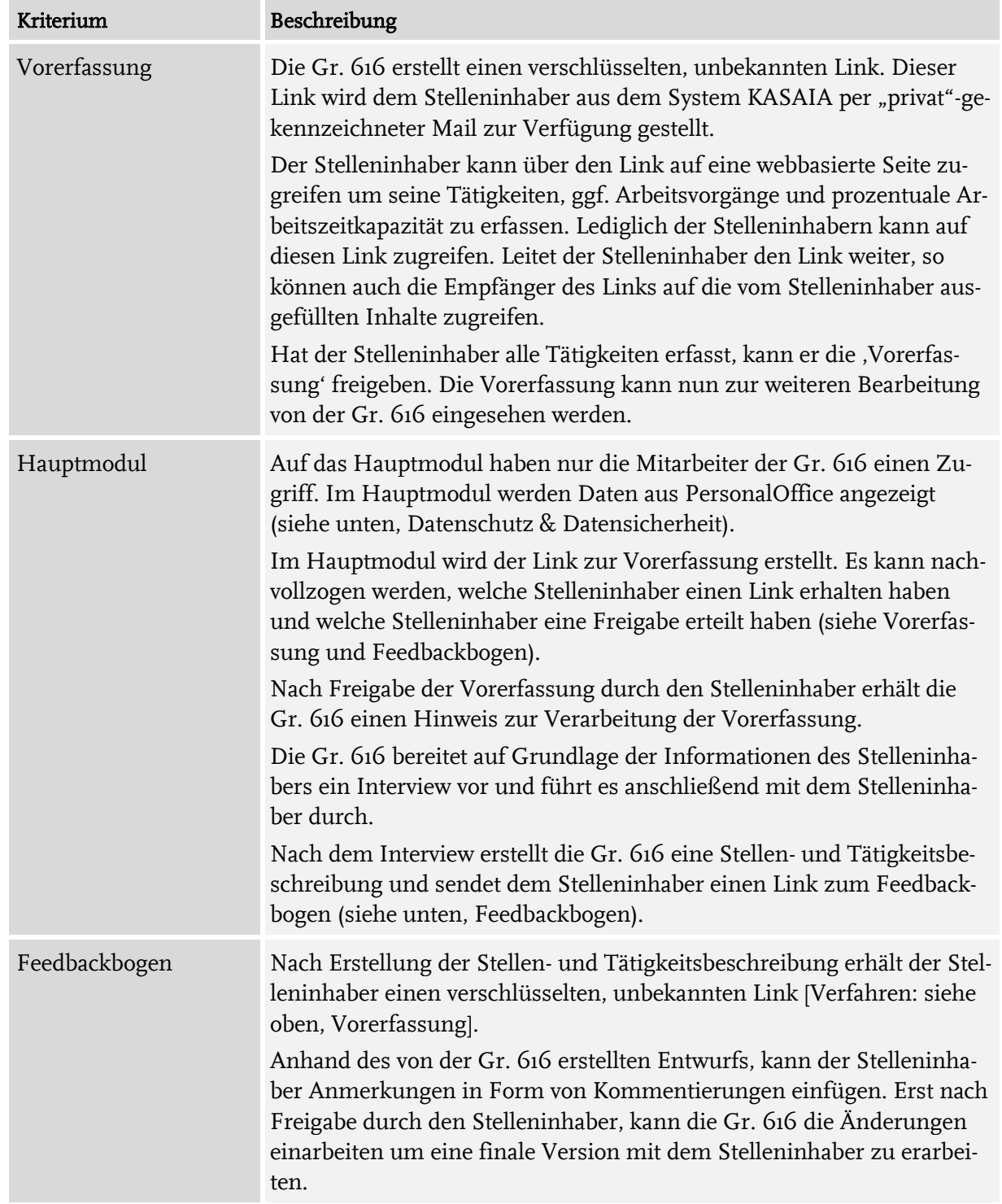

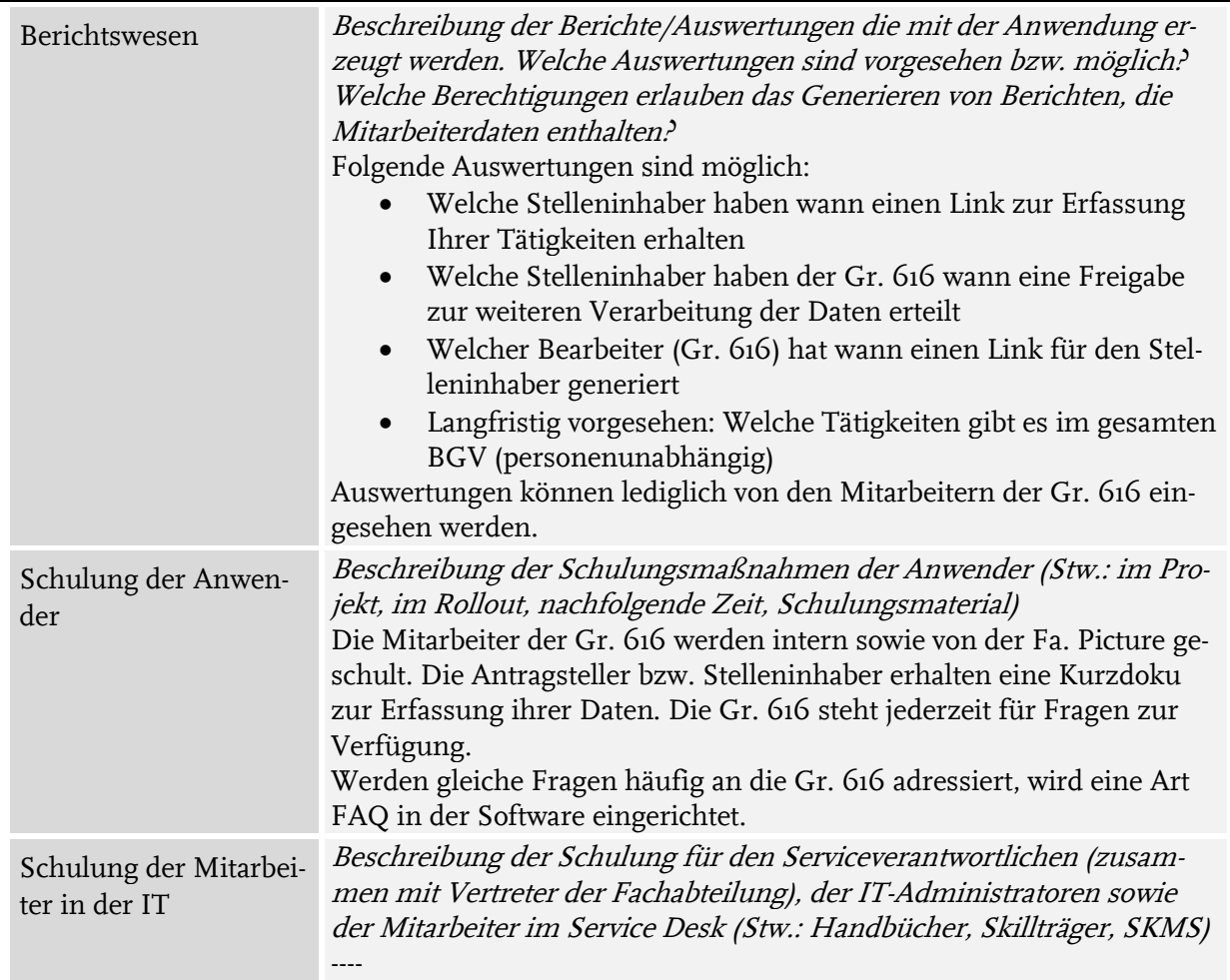

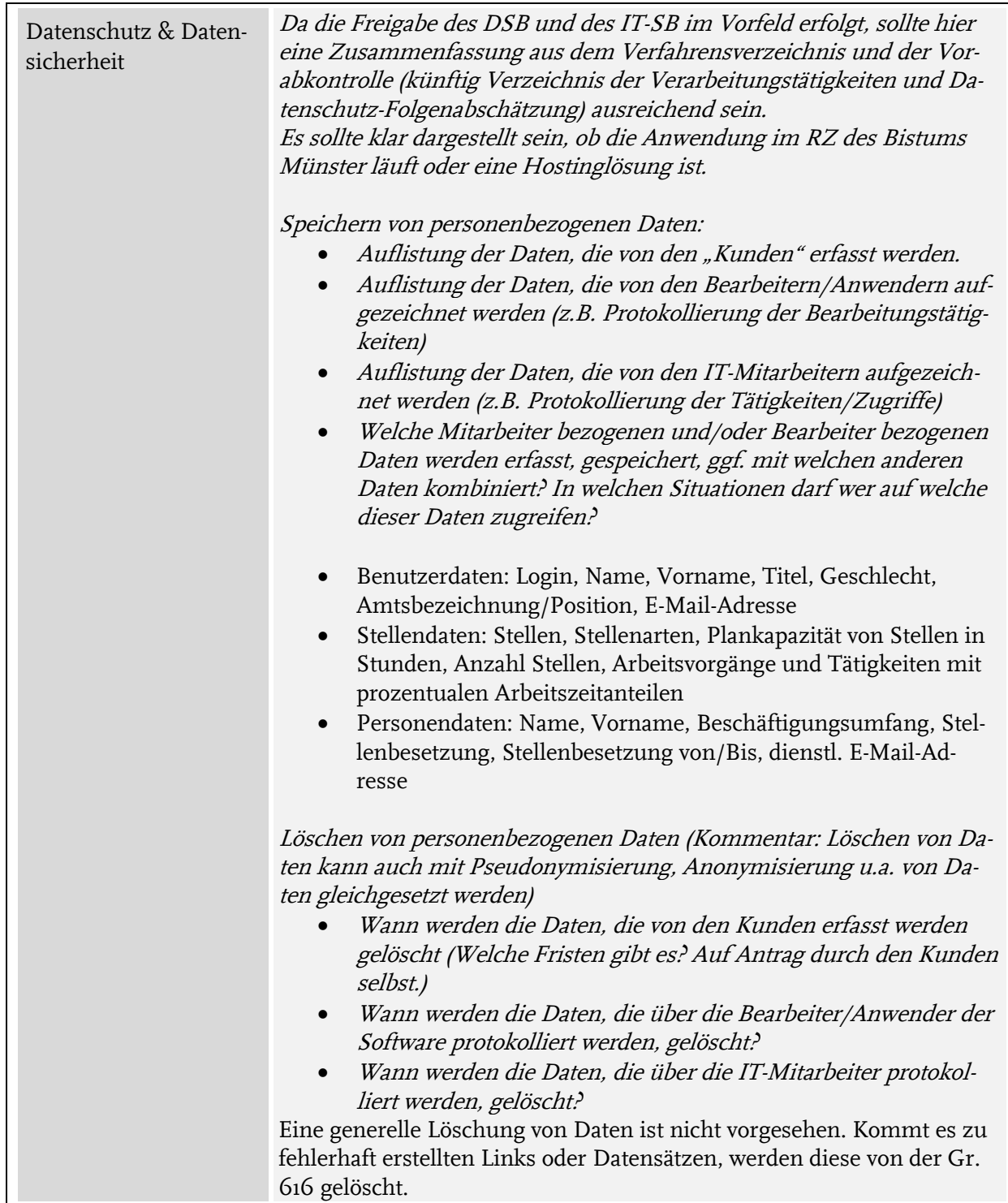

# Berechtigungskonzept

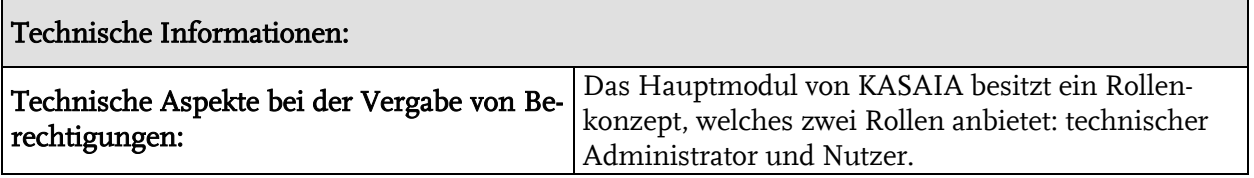

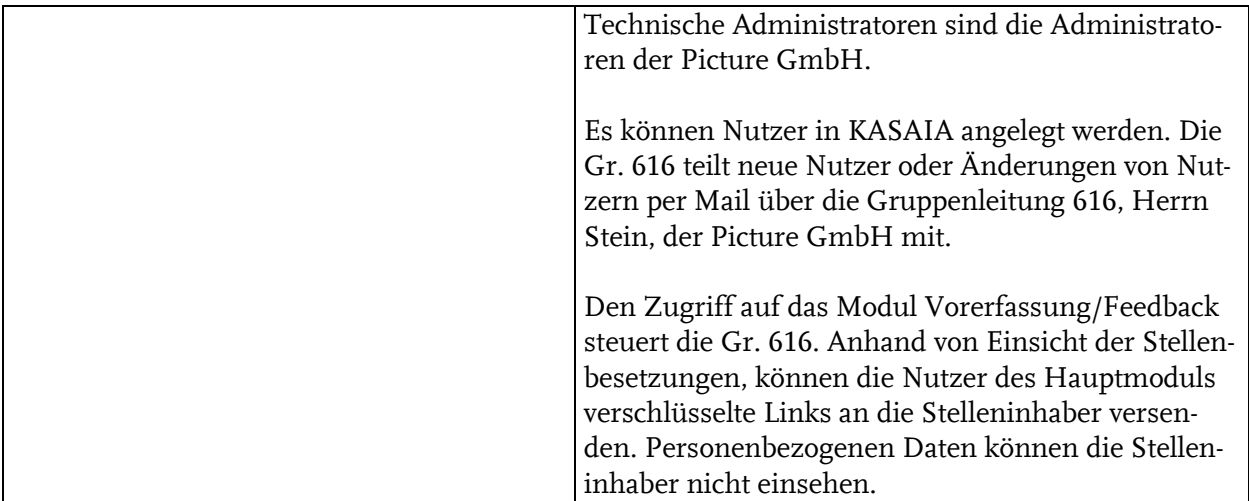

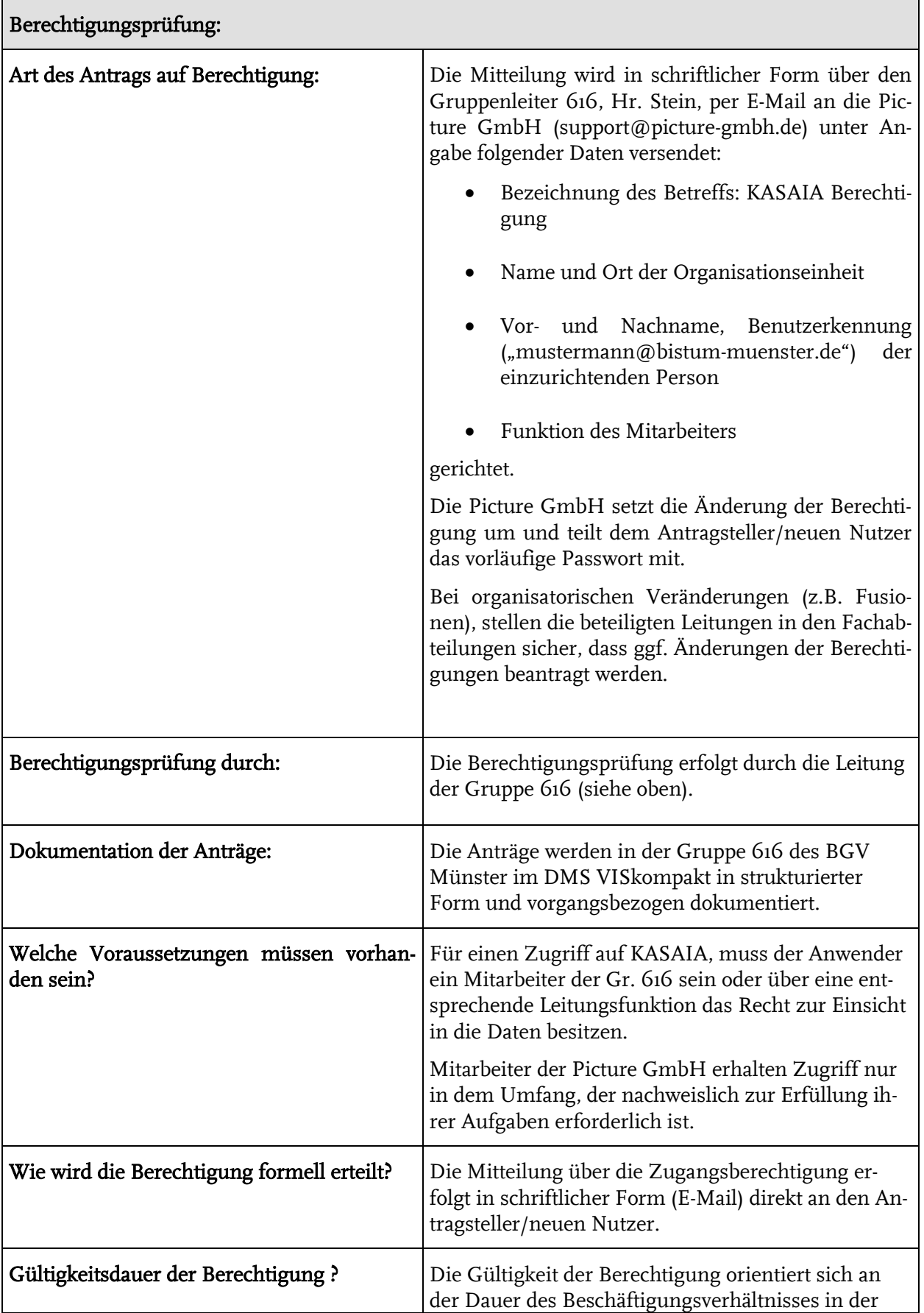

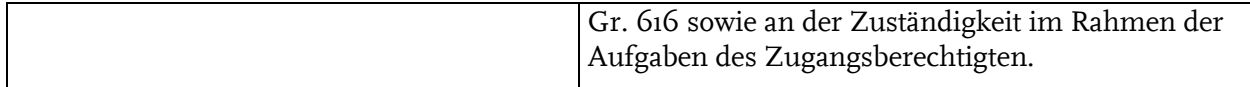

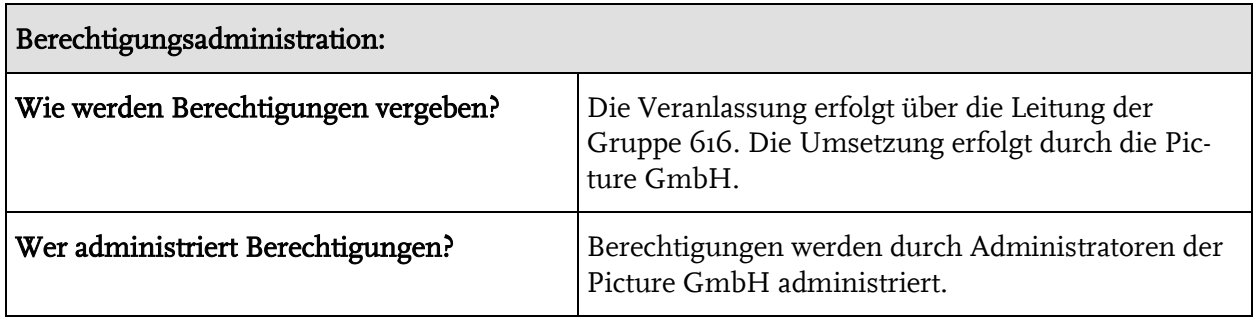

### Ergänzende Informationen:

Hier können ergänzende Informationen zur Verfügung gestellt werden, z.B. eine Darstellung des Rechte- und Rollenkonzepts.

In der Anlage finden Sie die prozessuale Darstellung der Vorgehensweise mit KASAIA.

Rechte- und Rollenkonzept:

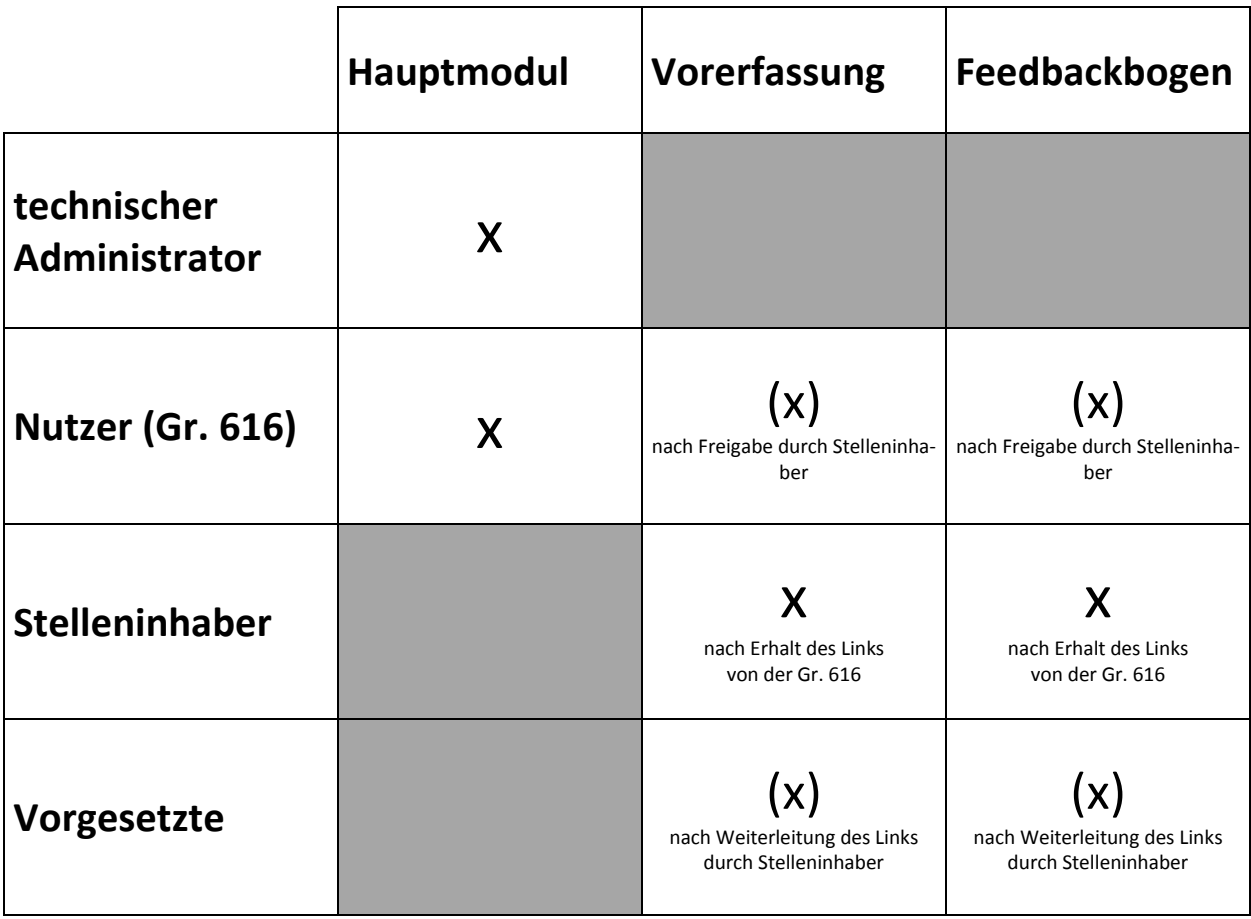

Seite - 9 -

Münster,  $\langle . \rangle$ ,  $\langle \rangle$ 

 $\sqrt{40}$ 

Dienstgeber

Mariether Starkhole-Femande

Mitarbeitervertretung

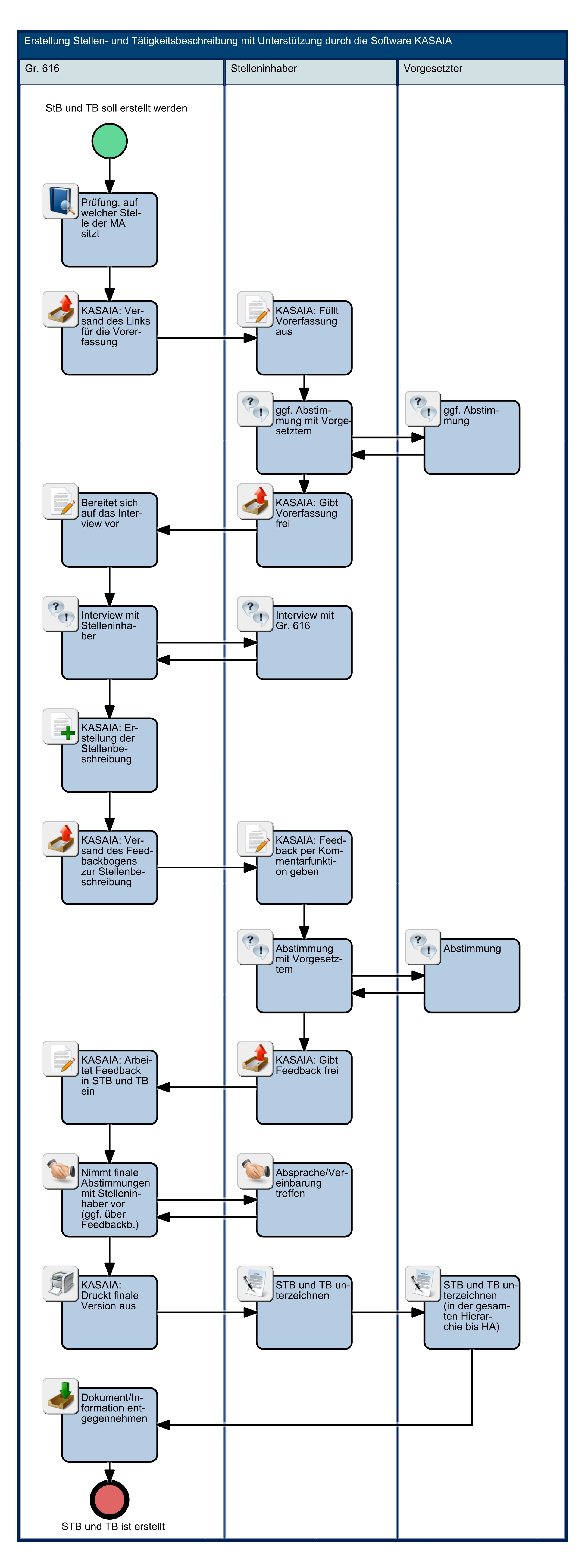